## **Empfehlungen | Kunde**

Wird nach einer Befragung eine Empfehlung an den Kunden ausgesprochen, kann diese als Information hinterlegt werden.

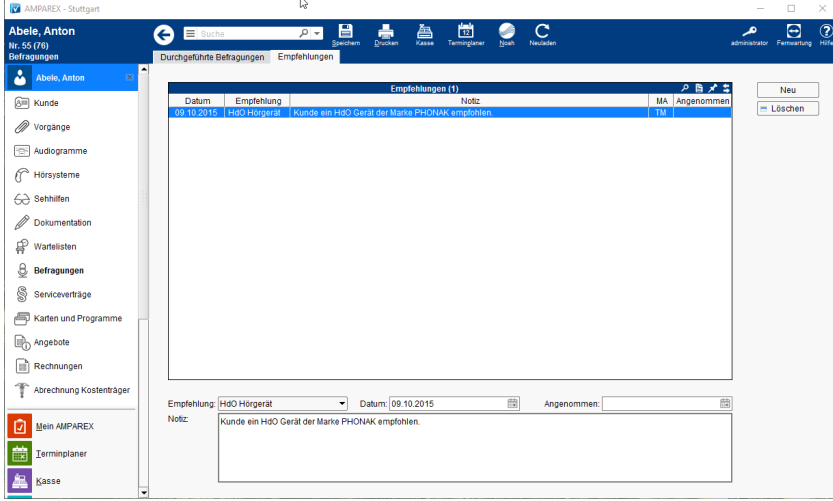

## Funktionsleiste

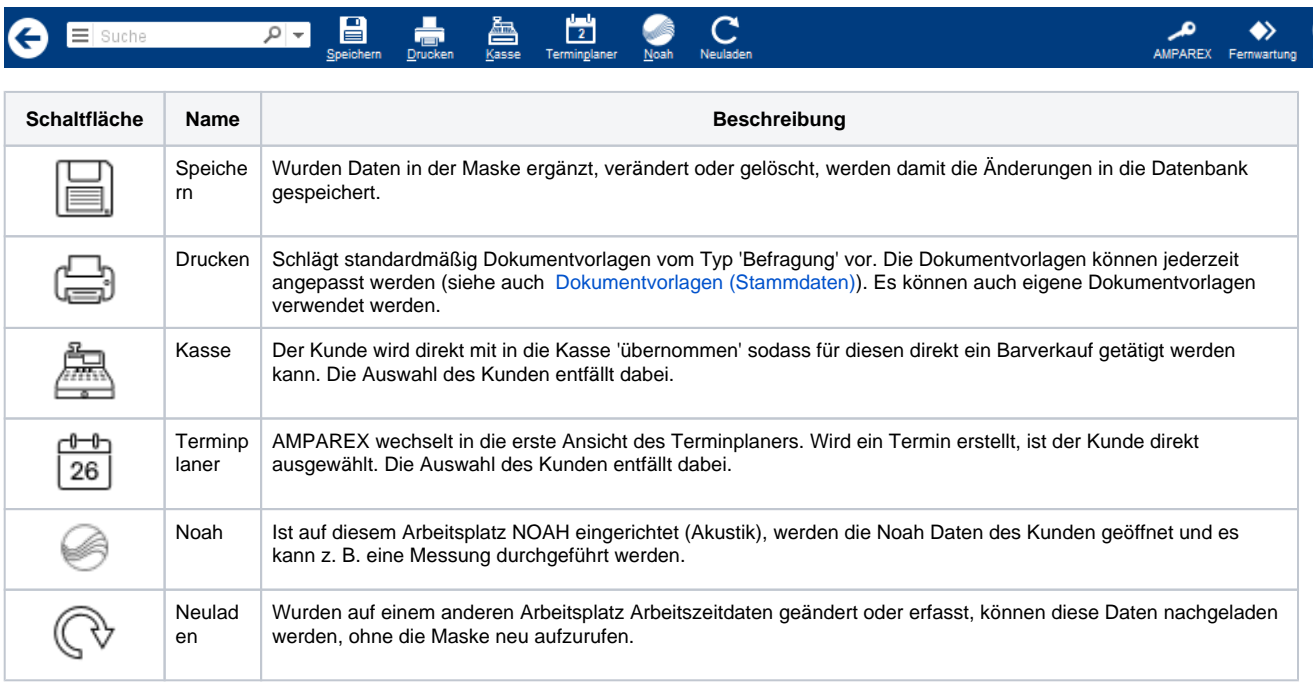

### Maskenbeschreibung

#### **Tabelle 'Empfehlungen'**

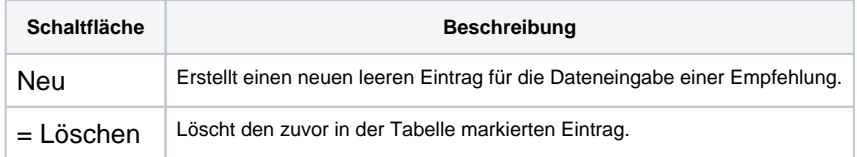

#### **Empfehlung bearbeiten**

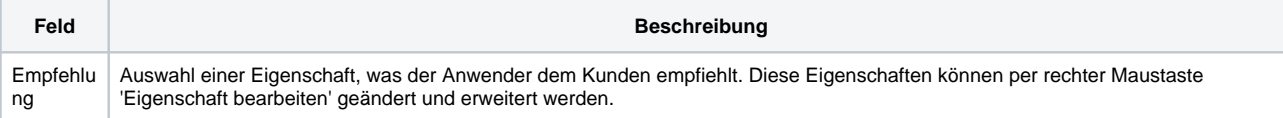

# **Empfehlungen | Kunde**

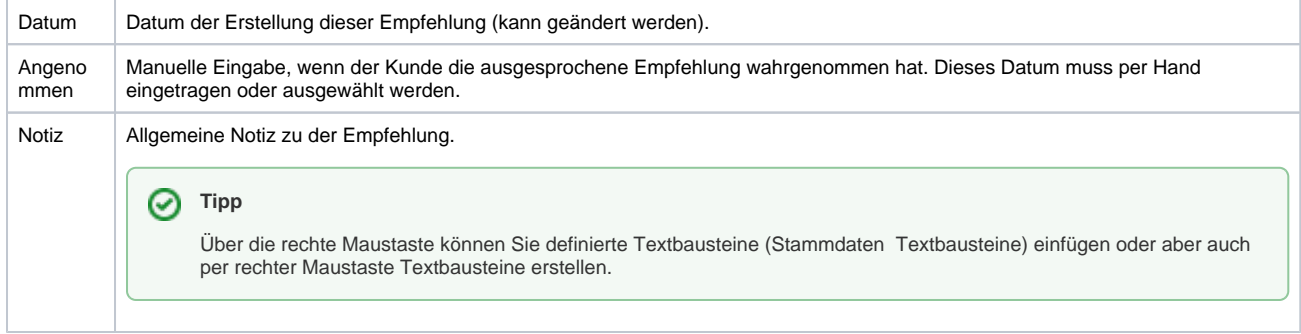

## Siehe auch ...

[Textbausteine | Stammdaten](https://manual.amparex.com/display/HAN/Textbausteine+%7C+Stammdaten)